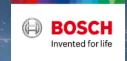

### BOSCH SENSORTEC: CONSUMER INERTIAL MEMS - HIGH TECH IN YOUR HANDS

PoliMi, 01.12.2023

Francesco Sechi, Inertial Sensor Expert Leonardo Gaffuri Pagani, Inertial Sensor Expert 01

Introduction

Bosch and Bosch Sensortec.

02

**Technology** 

Our technical solutions.

03

Hands-on

Now it's your turn.

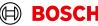

### University program

01

#### Introduction

Bosch and Bosch Sensortec.

02

### **Technology**

Our technical solutions.

03

#### Hands-on

Now it's your turn.

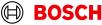

01

Introduction

Bosch and Bosch Sensortec.

02

**Technology** 

Our technical solutions.

03

**Hands-on** 

Now it's your turn.

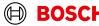

# Hands-on Session Low entry barrier

How to easily start working with sensors?

How to evaluate sensor data?

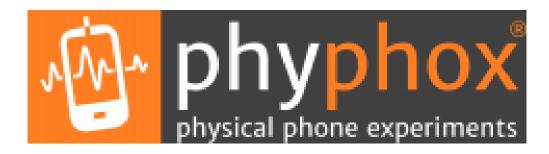

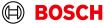

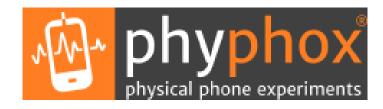

- 1. Get phyphox mobile app at https://phyphox.org/
- 2. Read sensors and log data
- 3. Download and process data, compute offset, noise, sensitivity, etc
- 4. Further step... create your own experiment at <a href="https://phyphox.org/editor/">https://phyphox.org/editor/</a>

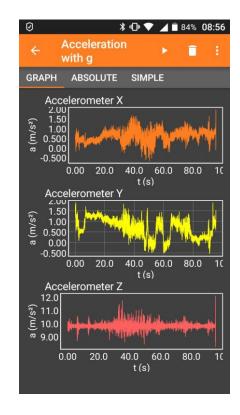

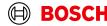

#### 1. Statistics Accelerometer

- 2. Statistics Accelerometer/Gyroscope
- 3. Sensitivity Gyroscope

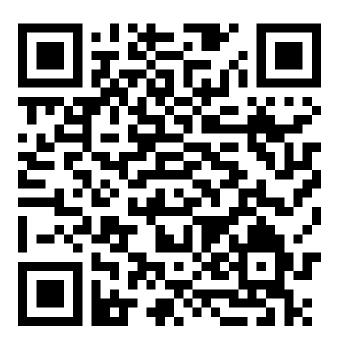

Acceleration x mean -7,0759 mg
Acceleration y mean -0,6951 mg
Acceleration z mean 1.014,6441 mg
Acceleration x std deviation 1,0562 mg
Acceleration y std deviation 1,0274 mg
Acceleration z std deviation 1,5538 mg

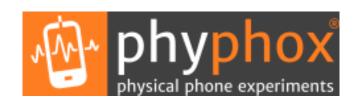

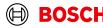

- Statistics Accelerometer
- 2. Statistics Accelerometer/Gyroscope
- 3. Sensitivity Gyroscope

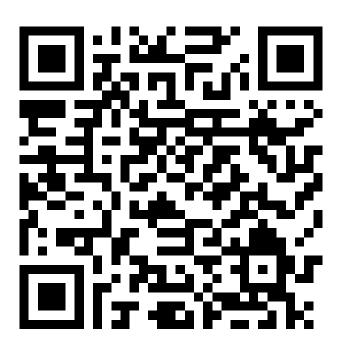

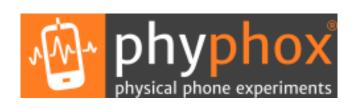

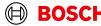

- Statistics Accelerometer
- 2. Statistics Accelerometer Gyroscope
- 3. Sensitivity Gyroscope

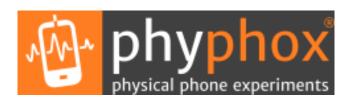

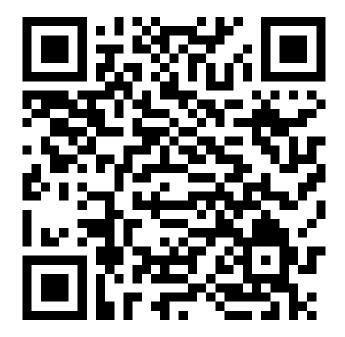

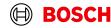

# Nicla Sense ME Hands-on Session

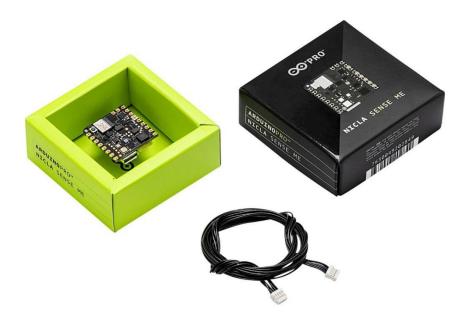

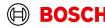

# Nicla Sense ME Hands-on Session Agenda

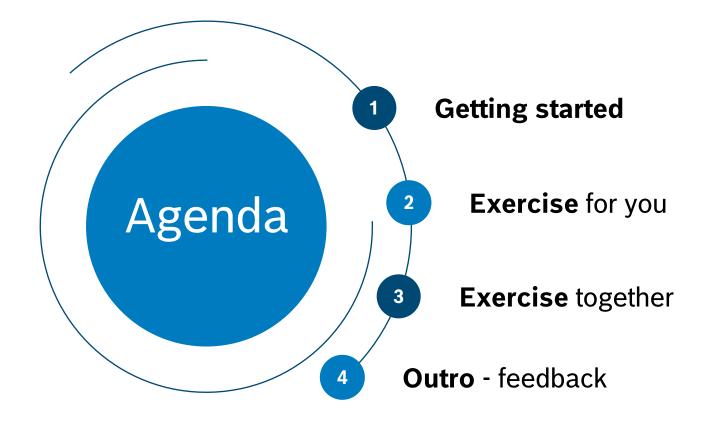

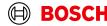

### Nicla Sense ME

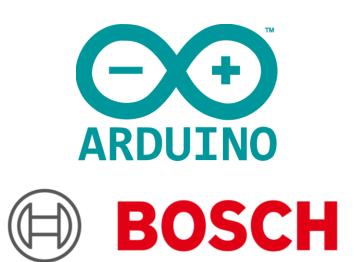

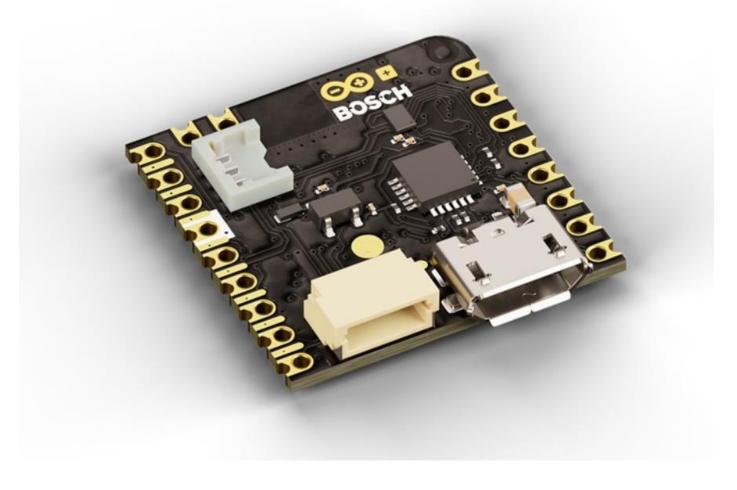

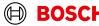

| Parameter                                        | Technical data                                                                                                    |  |
|--------------------------------------------------|----------------------------------------------------------------------------------------------------|--|
| Processor                                        | 64 MHz Arm® Cortex M4 (nRF52832)                                                                                                    |  |
| I/O                                              | Castellated pins with the following features: • 1x I2C bus (with ext. ESLOV) • 1x serial port • 1x SPI • 2x ADC • Programmable I/O voltage from 1.8-3.3V |  |
| Dimensions                                       | 22,86 mm x 22,86 mm                                                                                                    |  |
| Power                                            | <ul><li>USB</li><li>Pin Header</li><li>3.7V Li-po battery, Integrated charger</li></ul>                                                                  |  |
| Connectivity                                     | Bluetooth 5, BLE                                                                                                    |  |
| Memory                                           | <ul><li>512KB Flash / 64KB RAM</li><li>2MB SPI Flash for storage</li><li>2MB QSPI dedicated for BHI260AP</li></ul>                                       |  |
| Interface USB interface with debug functionality |                                                                                                    |  |

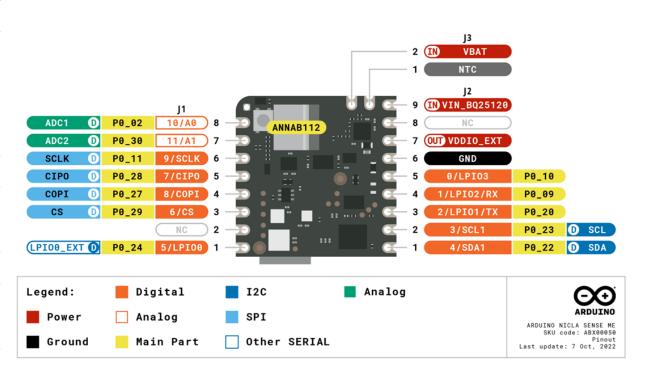

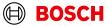

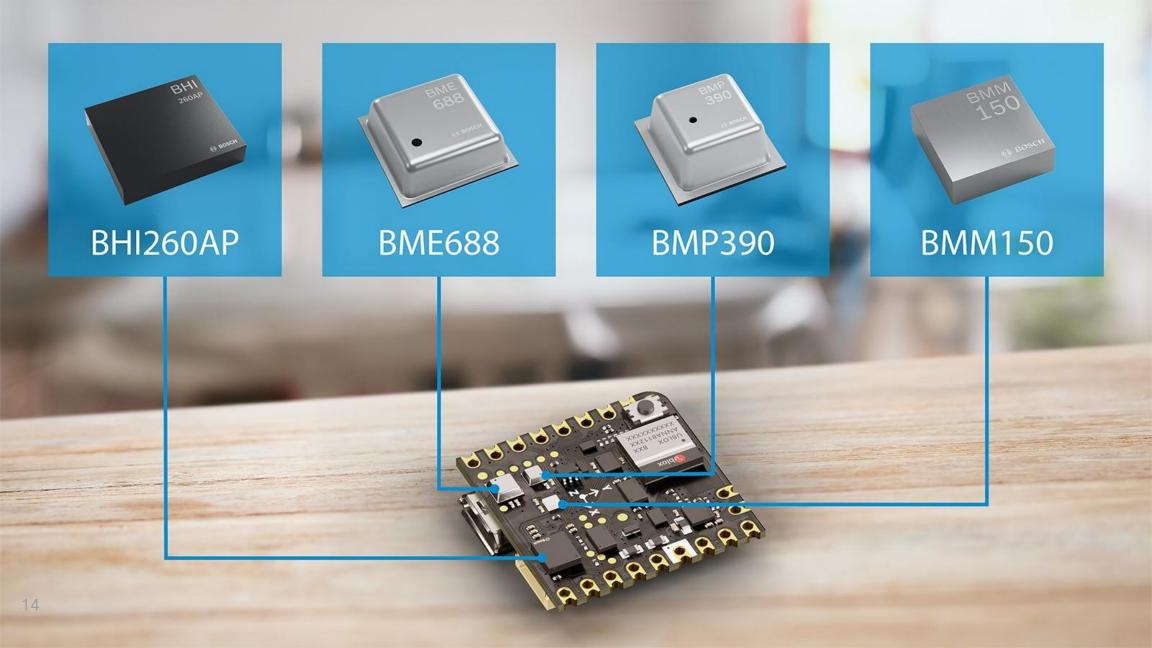

# Introduction Bosch Sensors

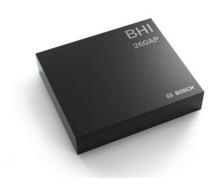

#### BHI260AP

Smart sensor that includes in one package many software functionalities, 32-bit customer programmable microcontroller, 6-axis IMU.

- Self-learning AI software
- Low power pedestrian position tracking
- Personalized fitness tracking & swim analytics

#### **BMM150**

Low-power, low-noise 3-axis digital geomagnetic sensor, provides absolute spatial orientation and motion vectors with high accuracy and dynamics via dedicated data fusion software.

- Outdoor/indoor navigation
- Head movement tracking

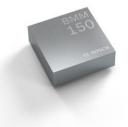

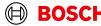

# Introduction Bosch Sensors

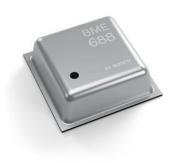

#### **BME688**

The first gas sensor with Artificial Intelligence (AI) and integrated high-linearity and high-accuracy pressure, humidity and temperature sensors.

VOCs and other gases (e.g., CO and H) detection in the ppb range.

- Specific detection of Volatile Sulfur Compounds (VSCs)
- Application-specific gas scanner
- BMF Al-Studio software

#### **BMP390**

Small, low-power and low-noise 24-bit absolute barometric pressure sensor. Digital, high-performance sensor for a wide range of altitude tracking applications (smartphones, GPS modules, wearables, hearables, drones, etc.)

- Unique accuracy and stability
- Lowest noise

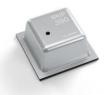

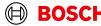

### Getting Started Environment Setup

#### Tool Chain Setup:

- Arduino IDE 1.8.19
- Open from Tools -> Manage Libraries: "Arduino\_BHY2", "Arduino\_BHY2Host", "ArduinoBLE"
- Open from Tools -> Boards Manager: "Arduino Mbed OS Nicla Boards"
- File -> Examples -> Arduino\_BHY2 -> Standalone
   press on Verify to check that it compiles

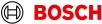

# Getting Started Web Resources

Nicla Sense ME - User Guide, Technical Specifications & Product Documentation Bosch Sensortec Community

#### **Arduino IDE Download Page**

#### Learn more about:

- BHI260AP
- BMM150
- BME688
- BMP390

Sensor Classes
Sensor IDs

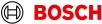

```
#include "Arduino_BHY2.h"

// Create a reference to the accel sensor
SensorXYZ accel(SENSOR_ID_ACC);

void setup() {
}

void loop() {
```

#### Sensor Classes

- Sensor: single values (e.g., temperature, pressure, ...)
- SensorXYZ: XYZ values (e.g., accel, gyro, ...)

. . . .

#### Sensor IDs

| ID | Description                        | SENSOR_ID MACRO       | Class     |
|----|------------------------------------|-----------------------|-----------|
| 1  | Accelerometer passthrough          | SENSOR_ID_ACC_PASS    | SensorXYZ |
| 3  | Accelerometer uncalibrated         | SENSOR_ID_ACC_RAW     | SensorXYZ |
| 4  | Accelerometer corrected            | SENSOR_ID_ACC         | SensorXYZ |
| 5  | Accelerometer offset               | SENSOR_ID_ACC_BIAS    | SensorXYZ |
| 6  | Accelerometer corrected wake up    | SENSOR_ID_ACC_WU      | SensorXYZ |
| 7  | Accelerometer uncalibrated wake up | SENSOR_ID_ACC_RAW_WU  | SensorXYZ |
| 10 | Gyroscope passthrough              | SENSOR_ID_GYRO_PASS   | SensorXYZ |
| 12 | Gyroscope uncalibrated             | SENSOR_ID_GYRO_RAW    | SensorXYZ |
| 13 | Gyroscope corrected                | SENSOR_ID_GYRO        | SensorXYZ |
| 14 | Gyroscope offset                   | SENSOR_ID_GYRO_BIAS   | SensorXYZ |
| 15 | Gyroscope wake up                  | SENSOR_ID_GYRO_WU     | SensorXYZ |
| 16 | Gyroscope uncalibrated wake up     | SENSOR_ID_GYRO_RAW_WU | SensorXYZ |
| 19 | Magnetometer passthrough           | SENSOR_ID_MAG_PASS    | SensorXYZ |
| 21 | Magnetometer uncalibrated          | SENSOR_ID_MAG_RAW     | SensorXYZ |
| 22 | Magnetometer c                     | OR_ID_MAG             | SensorXYZ |
|    | neto                               | 'AG                   | nsor      |

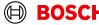

| ID | Description                        | SENSOR_ID MACRO       | Class     |
|----|------------------------------------|-----------------------|-----------|
| 1  | Accelerometer passthrough          | SENSOR_ID_ACC_PASS    | SensorXYZ |
| 3  | Accelerometer uncalibrated         | SENSOR_ID_ACC_RAW     | SensorXYZ |
| 4  | Accelerometer corrected            | SENSOR_ID_ACC         | SensorXYZ |
| 5  | Accelerometer offset               | SENSOR_ID_ACC_BIAS    | SensorXYZ |
| 6  | Accelerometer corrected wake up    | SENSOR_ID_ACC_WU      | SensorXYZ |
| 7  | Accelerometer uncalibrated wake up | SENSOR_ID_ACC_RAW_WU  | SensorXYZ |
| 10 | Gyroscope passthrough              | SENSOR_ID_GYRO_PASS   | SensorXYZ |
| 12 | Gyroscope uncalibrated             | SENSOR_ID_GYRO_RAW    | SensorXYZ |
| 13 | Gyroscope corrected                | SENSOR_ID_GYRO        | SensorXYZ |
| 14 | Gyroscope offset                   | SENSOR_ID_GYRO_BIAS   | SensorXYZ |
| 15 | Gyroscope wake up                  | SENSOR_ID_GYRO_WU     | SensorXYZ |
| 16 | Gyroscope uncalibrated wake up     | SENSOR_ID_GYRO_RAW_WU | SensorXYZ |
| 19 | Magnetometer passthrough           | SENSOR_ID_MAG_PASS    | SensorXYZ |
| 21 | Magnetometer uncalibrated          | SENSOR_ID_MAG_RAW     | SensorXYZ |
| 22 | Magnetometer corrected             | SENSOR_ID_MAG         | SensorXYZ |
| 23 | Magnetometer offset                | SENSOR_ID_MAG_BIAS    | SensorXYZ |
|    |                                    |                       |           |

| 24 | Magnetometer wake up                | SENSOR_ID_MAG_WU        | SensorXYZ         |
|----|-------------------------------------|-------------------------|-------------------|
| 25 | Magnetometer uncalibrated wake up   | SENSOR_ID_MAG_RAW_WU    | SensorXYZ         |
| 28 | Gravity vector                      | SENSOR_ID_GRA           | SensorXYZ         |
| 29 | Gravity vector wake up              | SENSOR_ID_GRA_WU        | SensorXYZ         |
| 31 | Linear acceleration                 | SENSOR_ID_LACC          | SensorXYZ         |
| 32 | Linear acceleration wake up         | SENSOR_ID_LACC_WU       | SensorXYZ         |
| 34 | Rotation vector                     | SENSOR_ID_RV            | SensorQuaternion  |
| 35 | Rotation vector wake up             | SENSOR_ID_RV_WU         | SensorQuaternion  |
| 37 | Game rotation vector                | SENSOR_ID_GAMERV        | SensorQuaternion  |
| 38 | Game rotation vector wake up        | SENSOR_ID_GAMERV_WU     | SensorQuaternion  |
| 40 | Geomagnetic rotation vector         | SENSOR_ID_GEORV         | SensorQuaternion  |
| 41 | Geomagnetic rotation vector wake up | SENSOR_ID_GEORV_WU      | SensorQuaternion  |
| 43 | Orientation                         | SENSOR_ID_ORI           | SensorOrientation |
| 44 | Orientation wake up                 | SENSOR_ID_ORI_WU        | SensorOrientation |
| 48 | Tilt detector                       | SENSOR_ID_TILT_DETECTOR | Sensor            |
| 50 | Step detector                       | SENSOR_ID_STD           | Sensor            |
| 52 | Step counter                        | SENSOR_ID_STC           | Sensor            |
| 53 | Step counter wake up                | SENSOR_ID_STC_WU        | Sensor            |
|    |                                     |                         |                   |

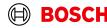

| 55  | Significant motion           | SENSOR_ID_SIG                | Sensor            |
|-----|------------------------------|------------------------------|-------------------|
| 57  | Wake gesture                 | SENSOR_ID_WAKE_GESTURE       | Sensor            |
| 59  | Glance gesture               | SENSOR_ID_GLANCE_GESTURE     | Sensor            |
| 61  | Pickup gesture               | SENSOR_ID_PICKUP_GESTURE     | Sensor            |
| 63  | Activity recognition         | SENSOR_ID_AR                 | SensorActivity    |
| 67  | Wrist tilt gesture           | SENSOR_ID_WRIST_TILT_GESTURE | Sensor            |
| 69  | Device orientation           | SENSOR_ID_DEVICE_ORI         | SensorOrientation |
| 70  | Device orientation wake up   | SENSOR_ID_DEVICE_ORI_WU      | Sensor            |
| 75  | Stationary detect            | SENSOR_ID_STATIONARY_DET     | Sensor            |
| 77  | Motion detect                | SENSOR_ID_MOTION_DET         | Sensor            |
| 91  | Accelerometer offset wake up | SENSOR_ID_ACC_BIAS_WU        | SensorXYZ         |
| 92  | Gyroscope offset wake up     | SENSOR_ID_GYRO_BIAS_WU       | SensorXYZ         |
| 93  | Magnetometer offset wake up  | SENSOR_ID_MAG_BIAS_WU        | SensorXYZ         |
| 94  | Step detector wake up        | SENSOR_ID_STD_WU             | Sensor            |
| 115 | BSEC data                    | SENSOR_ID_BSEC               | SensorBSEC        |
| 128 | Temperature                  | SENSOR_ID_TEMP               | Sensor            |
| 129 | Barometer                    | SENSOR_ID_BARO               | Sensor            |
| 130 | Humidity                     | SENSOR_ID_HUM                | Sensor            |

|     | _                                   |                         | _      |
|-----|-------------------------------------|-------------------------|--------|
| 131 | Gas                                 | SENSOR_ID_GAS           | Sensor |
| 132 | Temperature wake up                 | SENSOR_ID_TEMP_WU       | Sensor |
| 133 | Barometer wake up                   | SENSOR_ID_BARO_WU       | Sensor |
| 134 | Humidity wake up                    | SENSOR_ID_HUM_WU        | Sensor |
| 135 | Gas wake up                         | SENSOR_ID_GAS_WU        | Sensor |
| 136 | Hardware Step counter               | SENSOR_ID_STC_HW        | Sensor |
| 137 | Hardware Step detector              | SENSOR_ID_STD_HW        | Sensor |
| 138 | Hardware Significant motion         | SENSOR_ID_SIG_HW        | Sensor |
| 139 | Hardware Step counter wake up       | SENSOR_ID_STC_HW_WU     | Sensor |
| 140 | Hardware Step detector wake up      | SENSOR_ID_STD_HW_WU     | Sensor |
| 141 | Hardware Significant motion wake up | SENSOR_ID_SIG_HW_WU     | Sensor |
| 142 | Any motion                          | SENSOR_ID_ANY_MOTION    | Sensor |
| 143 | Any motion wake up                  | SENSOR_ID_ANY_MOTION_WU | Sensor |

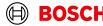

```
#include "Arduino BHY2.h"
#define ACCEL FS8G CONV FACTOR 0.24414
// Create a reference to the accel sensor
SensorXYZ accel(SENSOR_ID_ACC);
void setup() {
 // Setup the serial communication
 Serial.begin(115200);
 while(!Serial);
 // Setup the BHY and the sensors of interest
 BHY2.begin();
 accel.begin();
} ()
qool biov
 // Update function should be continuously polled
 BHY2.update();
```

```
// Print data
Serial.print(String("X:") + String(accel.x() *
ACCEL_FS8G_CONV_FACTOR));
Serial.print(",");
Serial.print(String("Y:") + String(accel.y() *
ACCEL_FS8G_CONV_FACTOR));
Serial.print(",");
Serial.println(String("Z:") + String(accel.z() *
ACCEL_FS8G_CONV_FACTOR));
}
```

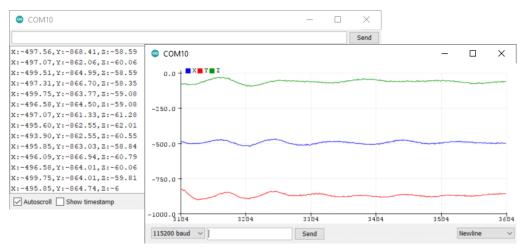

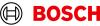

# **Exercise for you**Sensor Data on LED

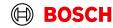

# Exercise for you Sensor Data on LED

- Task: show the data you prefer on the RGB LED
- Including Nicla library

#include <Nicla\_System.h>

In the setup() function

```
// Setup the Nicla library and the LED
nicla::begin();
nicla::leds.begin();
// Configure the built-in LED as output
pinMode(LED_BUILTIN, OUTPUT);
```

In the loop() function

```
// Setting LED color:
nicla::leds.setColor(cyan);
// function input can be a single keyword
(off, red, green, blue, yellow. Magenta, cyan)
// or also the three RGB values from 0 to 255 for red, green and blue
nicla::leds.setColor(red_val, green_val, blue_val);
```

Extra: how not to run the loop as fast as possible:

# Exercise – An example Gravity on RGB LED

```
#include "Arduino BHY2.h"
#include < Nicla System.h>
#define DFBUG
#define ACCEL_FS8G_CONV_FACTOR 0.24414
// Create the structure which will contain time and data
struct Data {
 float ts:
 float x;
 float v:
 float z;
};
// Create a reference to the accel sensor
SensorXYZ accel(SENSOR ID ACC);
```

```
void setup() {
// Setup the serial communication
 Serial.begin(115200);
 while(!Serial);
// Setup the BHY and the sensors of interest
 BHY2.begin();
 accel.begin();
// Setup the Nicla library and the LED
nicla::begin();
 nicla::leds.begin();
// Configure the built-in LED as output
 pinMode(LED_BUILTIN, OUTPUT);
```

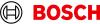

# Exercise – An example Gravity on RGB LED

```
void loop() {
    // Static time, stored only the first iteration
    static auto now = millis();

// Update function should be continuously polled
    BHY2.update();

// Do something after every 250 ms
    if (millis() - now >= 250) {
        now = millis();

// Read the accel content
    Data data { now, accel.x(), accel.y(), accel.z() };
```

```
// Color logic:
  // - Ratio of each axis to accel magnitude mapped to (0, 255) range
  float magnitude = sqrt(pow(data.x, 2) + pow(data.y, 2) + pow(data.z, 2));
  short red = abs(data.x)/magnitude * 255;
  short green = abs(data.y)/magnitude * 255;
  short blue = abs(data.z)/magnitude * 255;
  nicla::leds.setColor(red, green, blue);
#ifdef DEBUG // Print debug messages
  Serial.println(String("time [ms]: ") + String(data.ts));
  Serial.println(String("acceleration [mg]:"));
  Serial.println(String("\tX: ") + String(data.x * ACCEL FS8G CONV FACTOR));
  Serial.println(String("\tY: ") + String(data.y * ACCEL FS8G CONV FACTOR)):
  Serial.println(String("\tZ: ") + String(data.z * ACCEL FS8G CONV FACTOR));
#endif
```

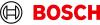

## **Guided exercise**

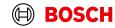

### Sensor Data Leveraging

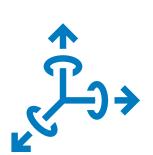

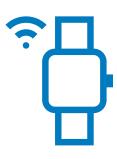

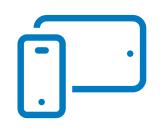

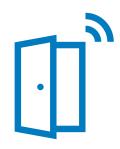

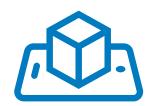

How can we fully leverage our sensors?

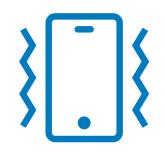

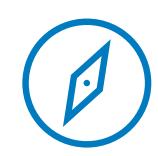

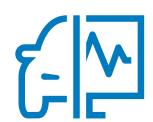

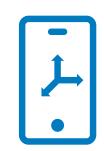

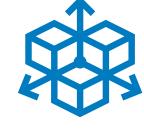

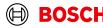

# Guided exercise Data Fusion

Combining two different measurement sources of the same information to improve its accuracy.

| Target     | Pitch angle   |
|------------|---------------|
| Source n.1 | Accelerometer |
| Source n.2 | Gyroscope     |

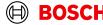

### Guided exercise

### **Data Fusion**

### Accelerometer as inclinometer

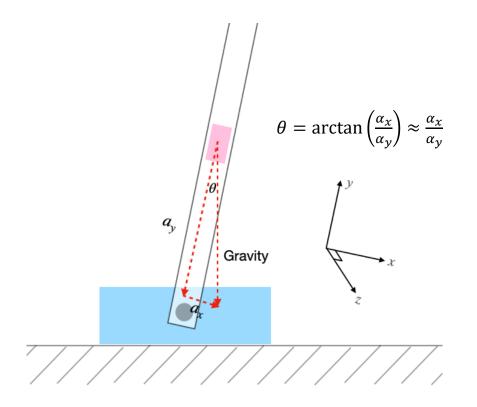

### Gyroscope output integration

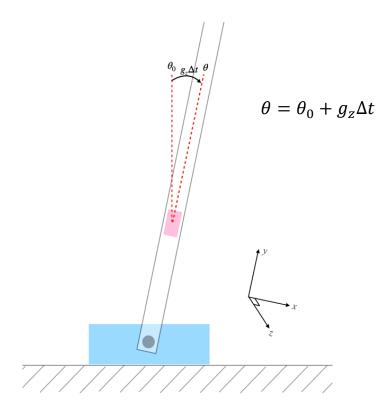

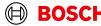

### Guided exercise

### Complementary Filter

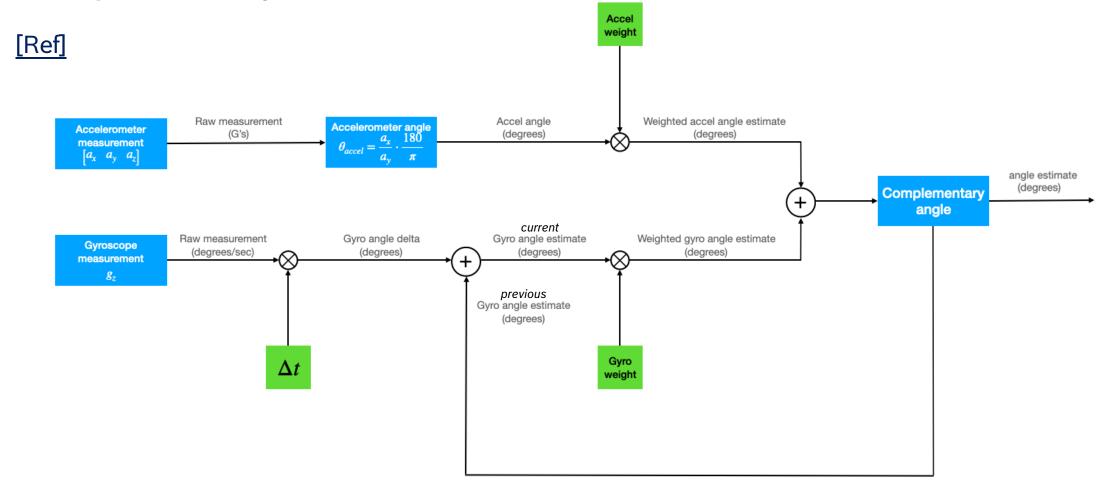

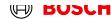

### Guided exercise Complementary Filter - pt1

```
#include "Arduino_BHY2.h"
#include "math.h"
#define ACCEL_LSB2MG_FS8 0.24414
#define GYRO_LSB2DPS_FS2000 0.06104

// Reference to accel and gyro sensors
SensorXYZ accel(SENSOR_ID_ACC);
SensorXYZ gyro(SENSOR_ID_GYRO);

float now = 0;
float pitch_accel = 0;
float pitch_gyro = 0;
float pitch_rawgyro = 0;
float pitch_filt = 0;
float dt = 0;
const float alpha = 0.98;
```

```
void setup() {
  // Setup serial communication
  Serial.begin(115200);
  while(!Serial);

  // Start BHY and sensors
  BHY2.begin();
  accel.begin();
  gyro.begin();
}
```

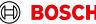

### Guided exercise

### Complementary Filter - pt2

```
void loop() {
    // Update function should be continuously polled
    BHY2.update();

// Update delta time [s]
    dt = (millis() - now)/1000;
    now = millis();

// Update pitch from single sources
    pitch_accel = atan2(-accel.x(), sqrt(pow(accel.y(), 2) + pow(accel.z(), 2))) * 180/PI;
    pitch_rawgyro -= dt * gyro.y() * GYRO_LSB2DPS_FS2000;

// Pitch from complementary filter
    pitch_gyro = pitch_filt - dt * gyro.y() * GYRO_LSB2DPS_FS2000;

pitch_filt = alpha * pitch_gyro + (1 - alpha) * pitch_accel;
```

```
// Print messages
    Serial.print(String("Accel:") + String(pitch_accel));
    Serial.print(",");
    Serial.print(String("Gyro:") + String(pitch_rawgyro));
    Serial.print(",");
    Serial.println(String("Filter:") + String(pitch_filt));
}
```

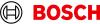

# Guided exercise Orientation Virtual Sensor

```
#include "Arduino BHY2.h"
#include "math.h"
#define ACCEL LSB2MG FS8 0.24414
#define GYRO LSB2DPS FS2000 0.06104
// Create a reference to accel and gyro sensors
SensorXYZ accel(SENSOR ID ACC);
SensorXYZ gyro (SENSOR ID GYRO);
SensorOrientation orientation(SENSOR ID ORI);
float now = 0:
float pitch accel = 0.0;
float pitch gyro = 0.0;
float dt = 0:
void setup() {
// Setup the serial communication
Serial.begin(115200);
while(!Serial);
// Setup the BHY and the sensors of interest
BHY2.begin();
accel.begin();
gyro.begin();
 orientation.begin();
 BHY2.configureSensor(SENSOR ID ACC, 100, 1);
 BHY2.configureSensor(SENSOR ID GYRO, 100, 1);
```

```
void loop() {
    // Update function should be continuously polled
    BHY2.update();

    // Update delta time [s]
    dt = (millis() - now)/1000;
    now = millis();

pitch_accel = atan2(accel.x(), sqrt(pow(accel.y(), 2) + pow(accel.z(), 2))) * 180/PI;
pitch_gyro += dt * gyro.y() * GYRO_LSB2DPS_FS2000;

// Print messages
Serial.print(String("Accel:") + String(pitch_accel));
Serial.print(String("Gyro:") + String(pitch_gyro));
Serial.print(String("Gyro:") + String(pitch_gyro));
Serial.print(",");
// WATCHOUT! Due to a bug in the current release, roll and pitch are currently exchanged

Serial.println(String("Orientation:") + String(orientation.roll()));
}
```

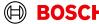

### WebBLE Dashboard

Arduino Nicla Sense ME - Web BLE test in Chrome browser

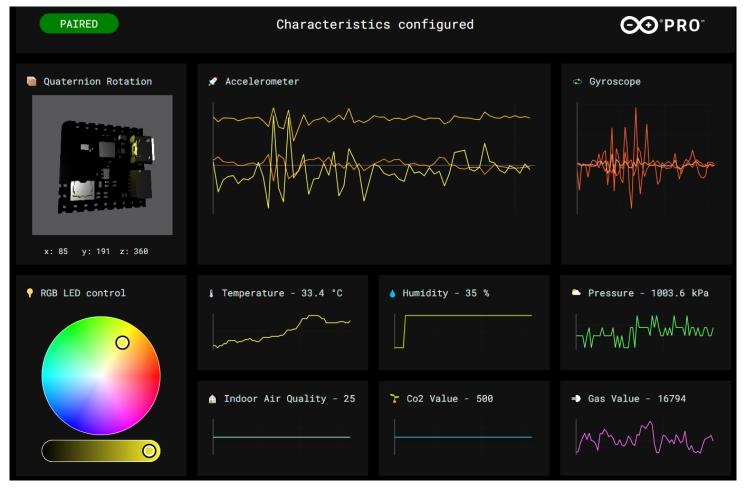

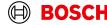

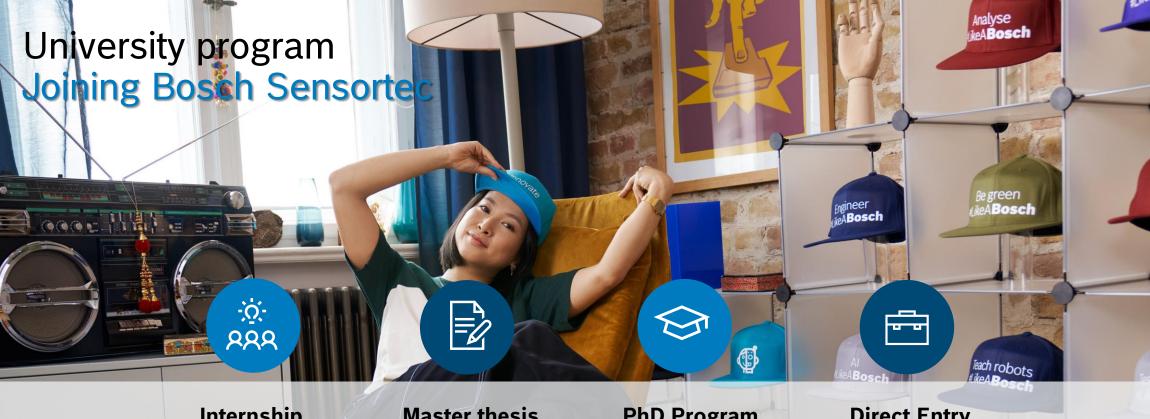

#### Internship

6 Months paid internship for Bachelor and **Master Students** 

#### **Master thesis**

6 Months paid Master-thesis in collaboration with your University

#### **PhD Program**

3 years program in collaboration with a University

#### **Direct Entry**

Start your Career as an Engineer after your Master Degree

# Thank you!

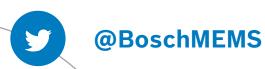

### GET IN TOUCH WITH US

www.bosch-sensortec.com

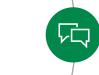

community.bosch-sensortec.com

Francesco Sechi Leonardo Gaffuri Pagani

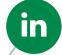

linkedin.com/company/bosch-sensortec

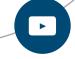

youtube.com/user/BoschSensortec

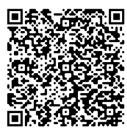

**Bosch Automotive Electronics** 

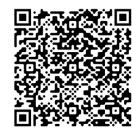

**Bosch Sensortec** 

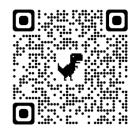

Bosch Italia

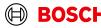